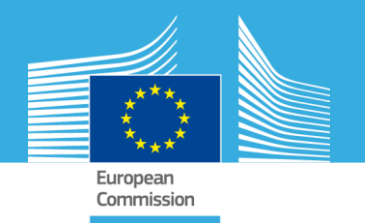

#### **A new R-SWAT Decision Making Framework for Efficient Allocation of Best Management Practices**

Angel Udias, Anna Malagó, Arnaud Reynaud, Marco Pastori, Olga Vigiak, Fayçal Bouraoui

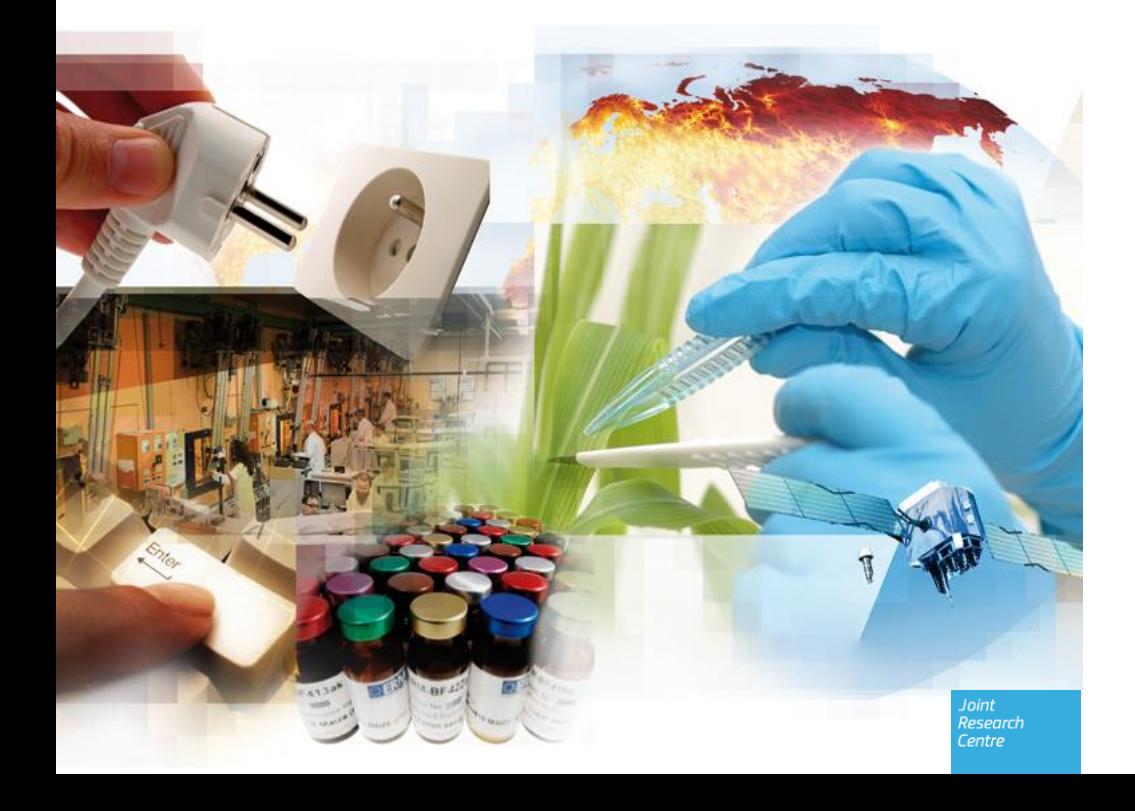

#### **www.jrc.ec.europa.eu**

#### *Serving society Stimulating innovation Supporting legislation*

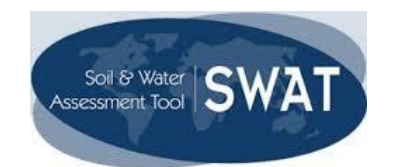

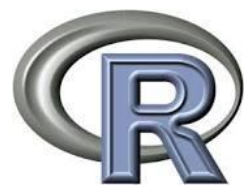

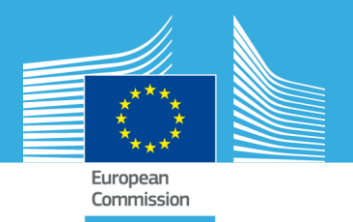

## **Allocating Best Management Practices**

- Implementation of conservation programs is crucial for *restoring and protecting the good ecological status of freshwater bodies*.
- The success of conservation programs depends to a great extent on the *optimal allocation of management solutions (Best Management Practices – BMPs)* with respect to envisaged environmental and economic objectives.
- BMPs allocation ("What BMP" & "Where") is a *complex task*, because BMPs costs and efficiencies can change *depending on their location* within a basin and in relation to the program objectives.
- The *SWAT model* was used to assess diffuse and point source pollution under current conditions (baseline) and for BMPs (fertilization, irrigation, and upgrading of Waste Water Treatment Plants – WWTP) scenarios

 $25 \text{ June } 2015$   $20 \text{ year}$   $20 \text{ year}$   $20 \text{$ 

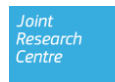

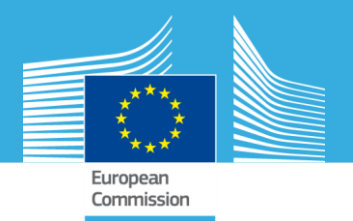

## **The R-SWAT-DM framework**

- developed in R:
	- Open-source programming language
	- Built-in state-of-the-art mathematical & statistical algorithms
	- Libraries for data manipulation & visualization

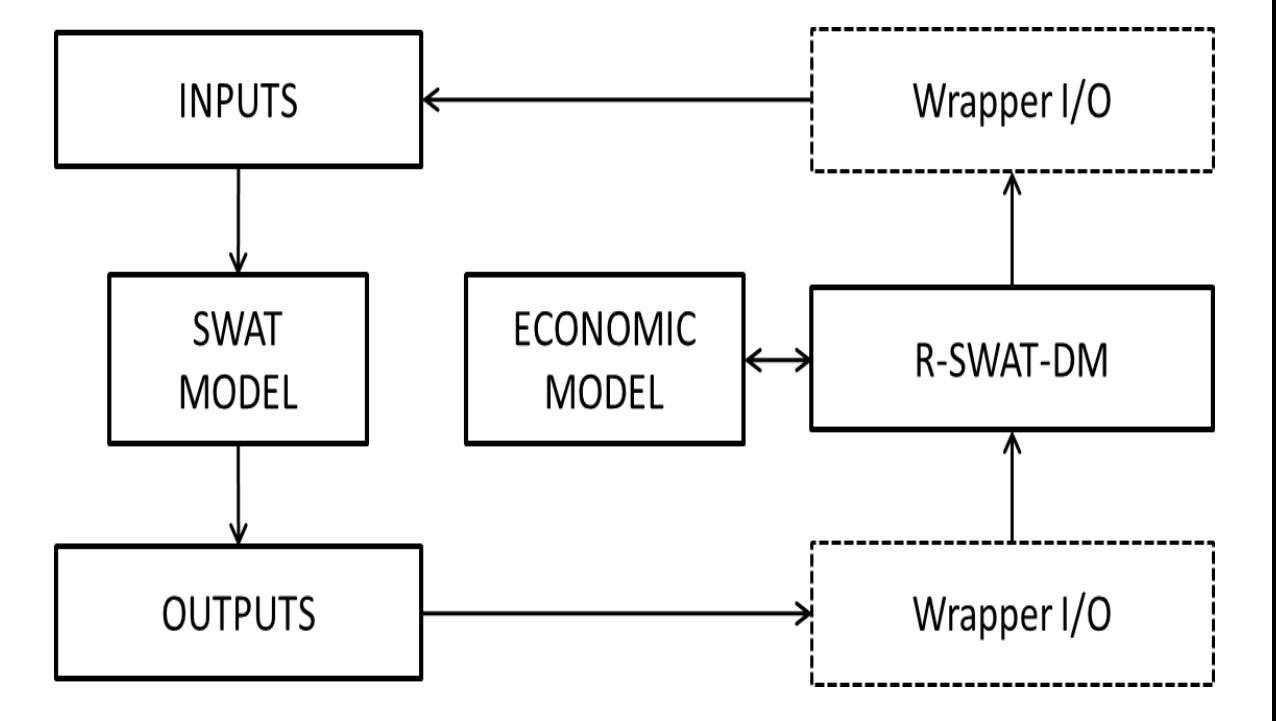

Builds on existing libraries for R to modify the SWAT input files or read output files [Zambrano and Rojas, 2013]

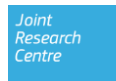

## **R Packages integrated in R-SWAT-DM**

- **Input and Output communication with SWAT through ASCII files:**
	- *SWAT2R package* (Zambrano-Bigiarini, [http://www.rforge.net/SWAT2R/\)](http://www.rforge.net/SWAT2R/)
	- *hydroPSO (*Zambrano-Bigiarini, Rojas, <http://cran.r-project.org/web/packages/hydroPSO>

#### • **Optimization:**

- *Mco (*Mersmann, Trautmann, Steuer, Bischl, Deb, <http://git.p-value.net/p/mco.git>)
- *nsga2R (*Ching-Shih Tsou, 2013)

#### • **Visualization and Mapping:**

- *Ggplot2 (*Wickham, [https://github.com/hadley/ggplot2\)](https://github.com/hadley/ggplot2)
- *Rgdal (* [Bivand, Keitt, Rowlingson, Pebesma, Sumner, Hijmans , Rouault](https://r-forge.r-project.org/projects/rgdal/) *,* https://rforge.r-project.org/projects/rgdal/
- **Maptools (** Bivand et al., [http://r-forge.r-project.org/projects/maptools/\)](http://r-forge.r-project.org/projects/maptools/)
- *Rgeos (*[Bivand et al , https://r-forge.r](https://r-forge.r-project.org/projects/rgeos/)project.org/projects/rgeos/ <http://trac.osgeo.org/geos/>
- *gridExtra (*Auguie,<http://code.google.com/p/gridextra/>)

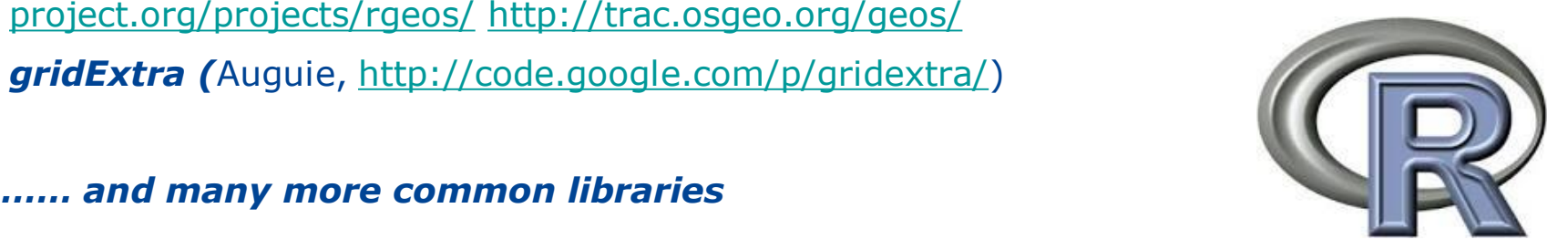

• *……… and many more common libraries*

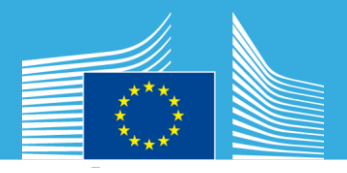

#### **R-SWAT-DM Framework structure**

**Execution types:**

**Individual Simulations**

**Iterative Simulations**

**Multi Criteria Optimization**

<sup>150</sup> **Best reg Management Practices: Irrigation**

**Base Line Scenario**

*.mgt files .dat files*

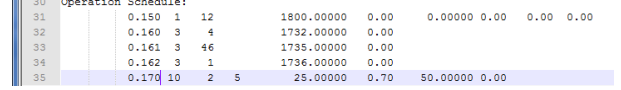

**Point Sources**

**Fertilization**

**Combined: Fert. & PS. & Irr.**

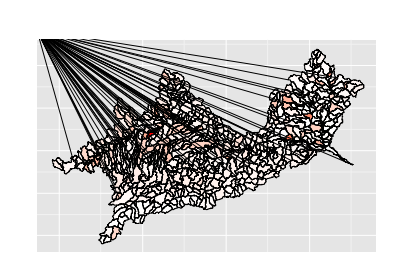

(18/2015 12:00:00 AM .dat file Constant Record Subbasin 11 in Arc5WAT 2012.10 1.14 interfac

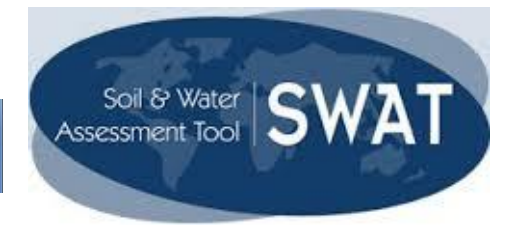

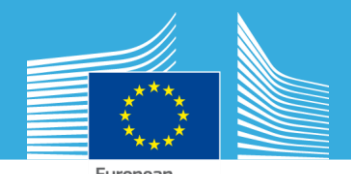

## **R-SWAT-DM Framework output analysis**

#### **Scenario Analysis and comparisons:**

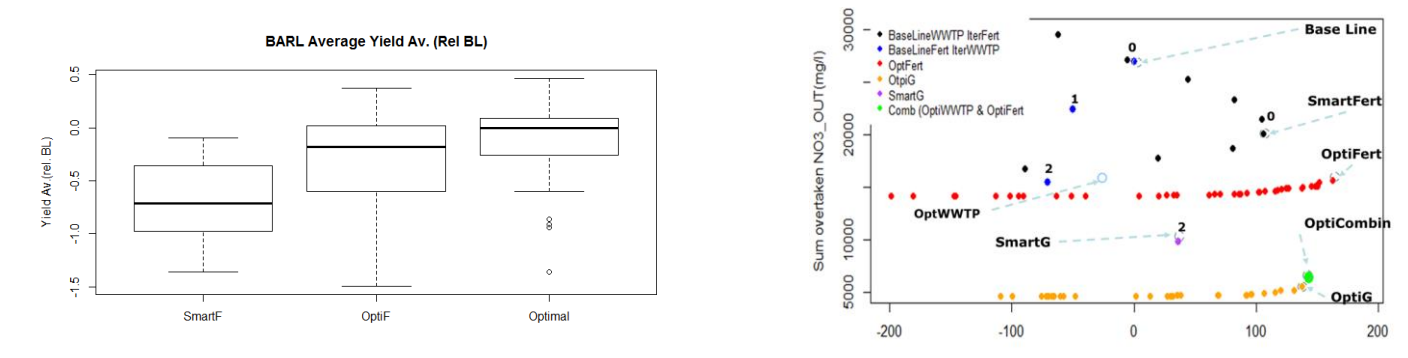

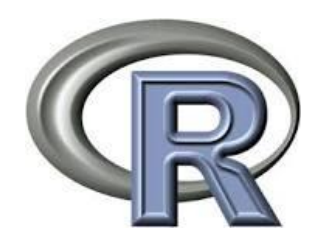

Global Income (M€)

#### **Scenario Visualization & Mapping:**

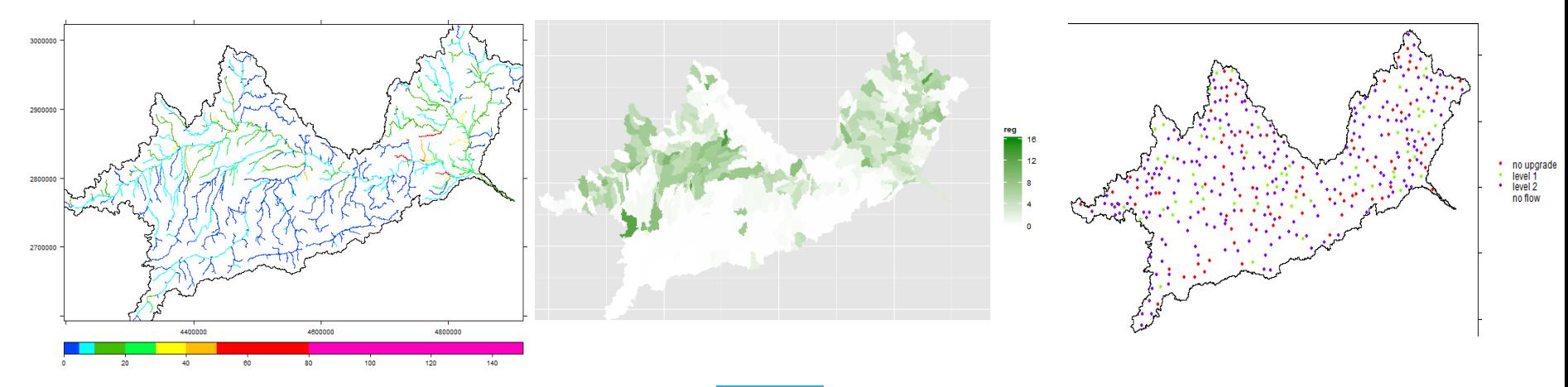

Research Centre

## **Case Study (Upper Danube)**

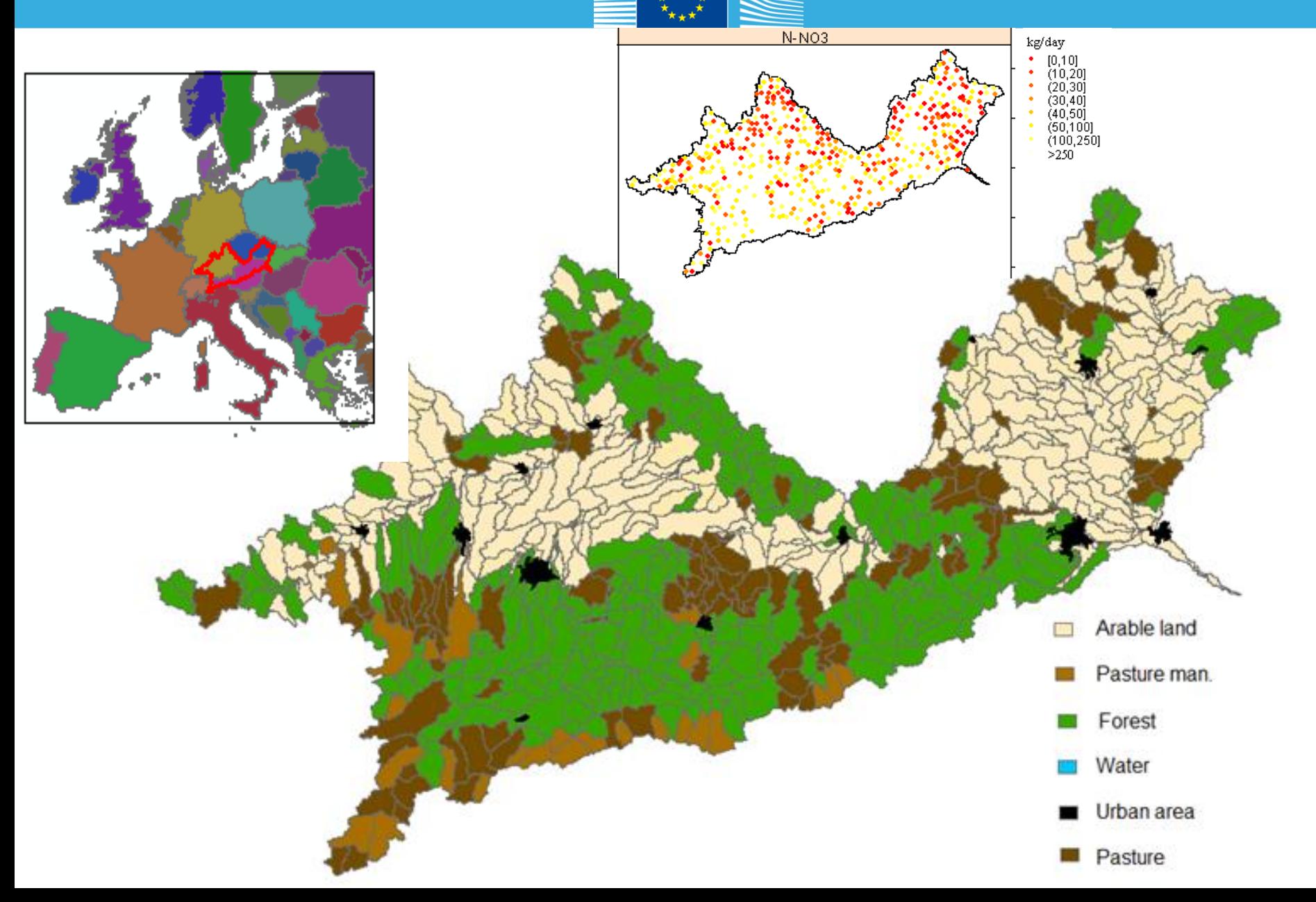

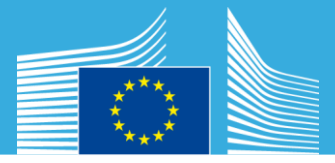

## *Mineral Fertilization (HRU level)* **Diffuse Sources of Pollution**

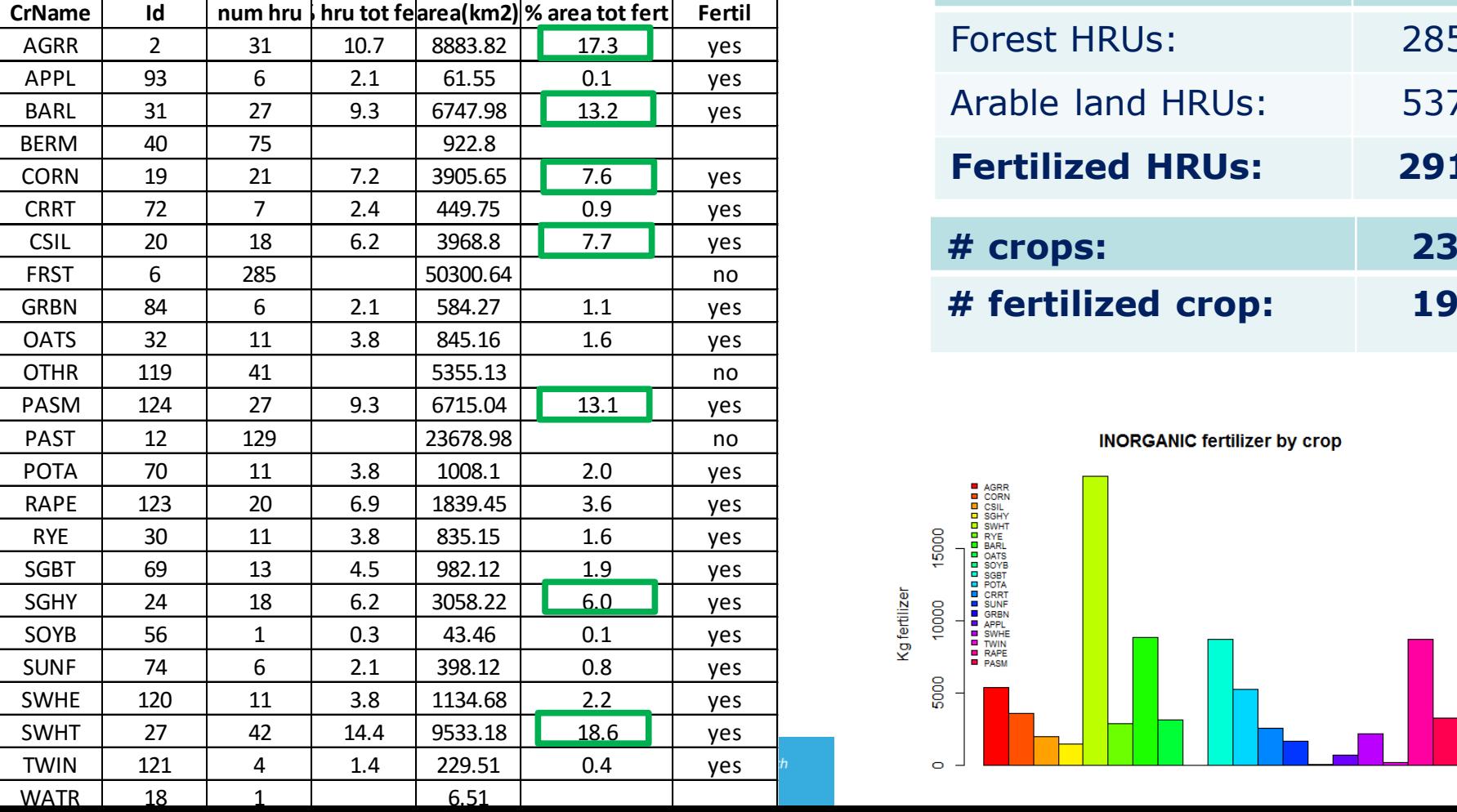

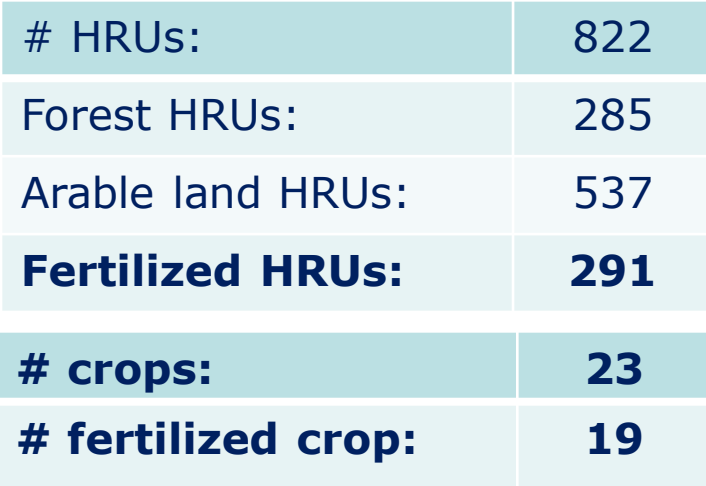

**INORGANIC fertilizer by crop** 

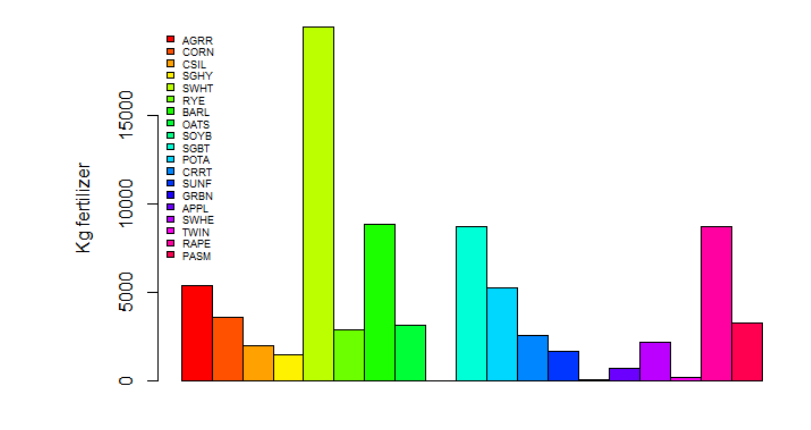

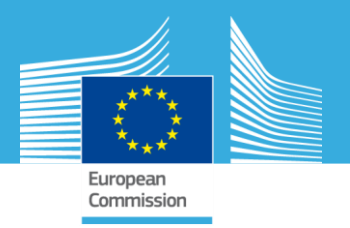

## **Agriculture Income Related to Fertilization**

#### *Economic Model:*

$$
g_1^{mp} = \sum_{i=1}^{HRU \; crop} \left( Y_{ij}^{mp} * A_{ij} * Up_j - F c_{ij}^{mp} * Q f_{ij}^{mp} - Q w_{ij}^{mp} * Wc - O c_j \right)
$$

 $g_1^{mp}$  : agricultural total gross margin for the mp management practice;

 $Y_{ij}^{\widehat{m}p}$  : yield of crop j in HRU i under a mp practice;

Aij : area (ha) of crop j in HRU i.

Upj : unit price (income  $\epsilon$ /tm) of crop j. See Table 2.

 $\hat{Qf}^{mp}_{ij}$  : quantity of fertilizer applied (kg/ha) to crop j in HRU i under a mp management practice.

 $Fc_{ij}^{mp}$  : unit cost of fertilizer (€/kg) of crop j in HRU i under a mp management practice.

 $Wc$ : the water irrigation unit cost ( $\epsilon$ /mm). This doesn't change across HRUs

 $Qw_{ij}^{mp}$  : irrigation quantity (mm/ha) for crop *j* in HRU *i* under a *mp* agricultural practice  $0 c_i$ : operational management cost for the crop *j*.

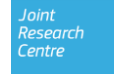

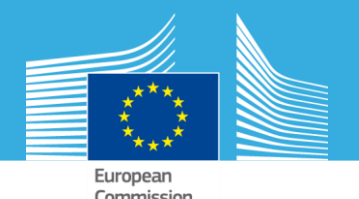

#### **Point Sources of Pollution**

#### **Upgrading the existing Waste Water Treatment Plants (WWTP) PS (WWTP) PS** (WWTP) **PS**

#### *Two upgrading levels:*

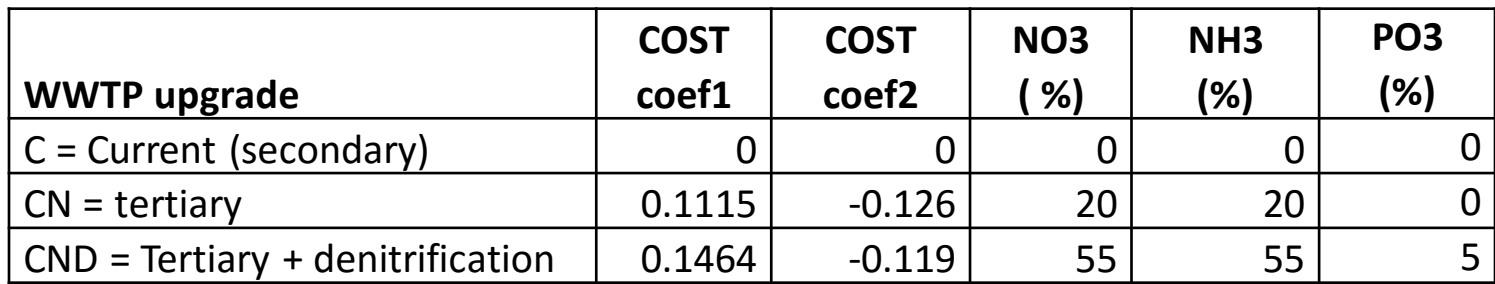

**Cost coefficients and nutrients reduction for each type of WWTP upgrading** 

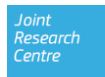

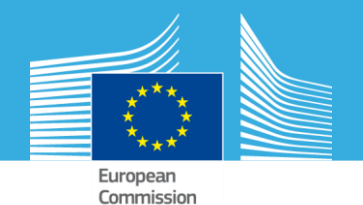

## **Cost of WWTP Upgrading**

$$
g_2^{mp} = \sum_{k=1}^{WWTP} \left( 365 * Q_k * Coef_1[Y_k] * Q_k^{Coef_2[Y_k]} \right)
$$

 $g_2^{mp}\,$  : WWTP upgrading anual cost for the mp water restoration management practices.  $Qk$ : flow average (m3/day) in PS k. Yk : type of upgrade of the k WWTP. 0: no upgrade ; 1: upgrade from C to CN; upgrade from C to CND

Coef1 [Yk]: coefficient 1 in table 2 for the Yk WWTP type of upgrade.

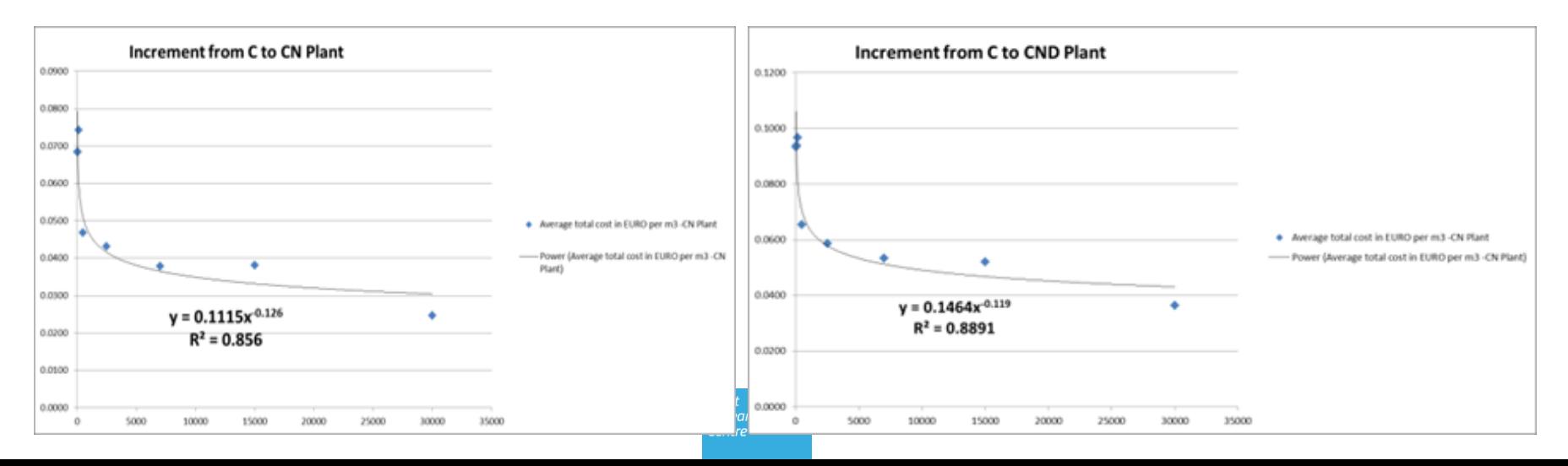

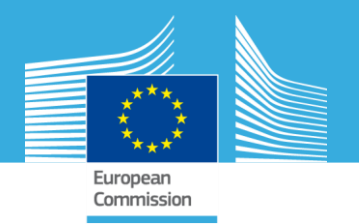

## **Environmental assessment and objective**

*SWAT outputs:* .rch & .hru files provide temporal and spatial NO3, PO3, NH4 loads of each management scenario

#### **Aggregation metrics (environmental objective):**

I 1  $ns$  $\mathsf{L}$ 1  $\frac{1}{n t} \Big( \sum_i Q_{ij}$  $nt$  $j=1$  $\overline{\phantom{a}}$ ns  $i=1$ (1)

p: represents pollutant load average nt: number of simulation periods. ns: number of stretches considered in the catchment model

 $Q_{ii}$ : the concentration (mg/l) of the considered pollutant in the stretch "*i*" and the simulation period "*j*"

 $\sum (Q_{ij} - Th) \ \forall i,j \mid Q_{ij} > Th$ n t  $j=1$ ns  $i=1$ 

 $\lambda_{ij} > Th$  and the considered contaminant should be a logical value for the bandbe case study).<br>List  $\lambda_{ij}$  and this case there should be divided by the number of sections and periods, since they are not a 1 *Th*: represents the threshold considered acceptable (for example the water framework directive limit for the considered contaminant should be a logical value for the Danube case study). constant number

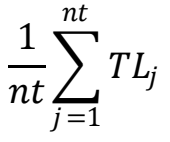

 $TL_i$ ; the load (mg/l) of the considered pollutant in the catchment terminal stretch in the simulation 2 period "*j*"

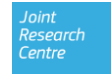

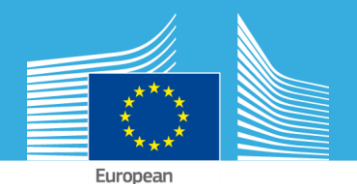

#### **WWTP (Iterative Simulation)**

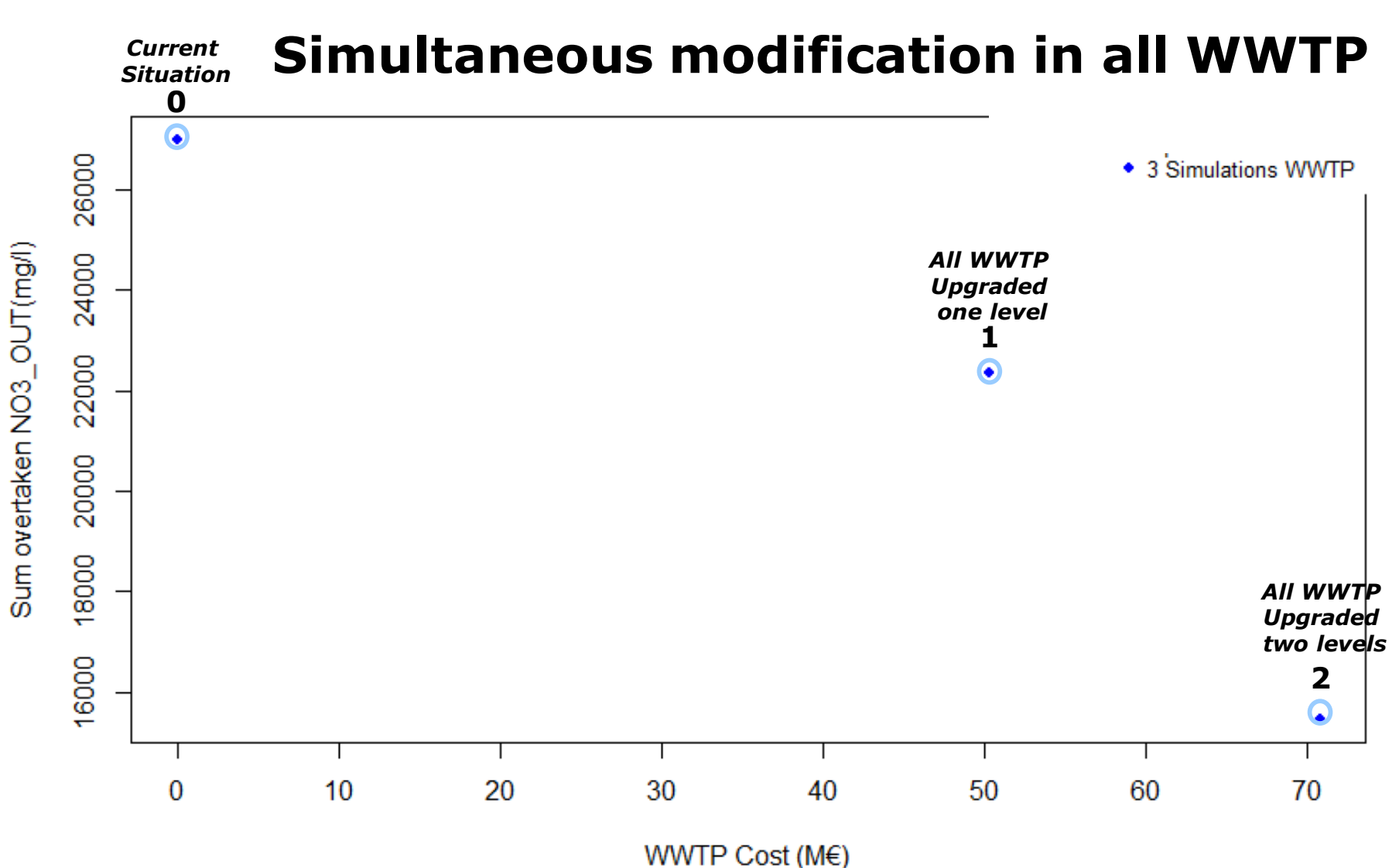

# **Fertilization (Iterative simulation)**

#### Simultaneous modification in all HRU

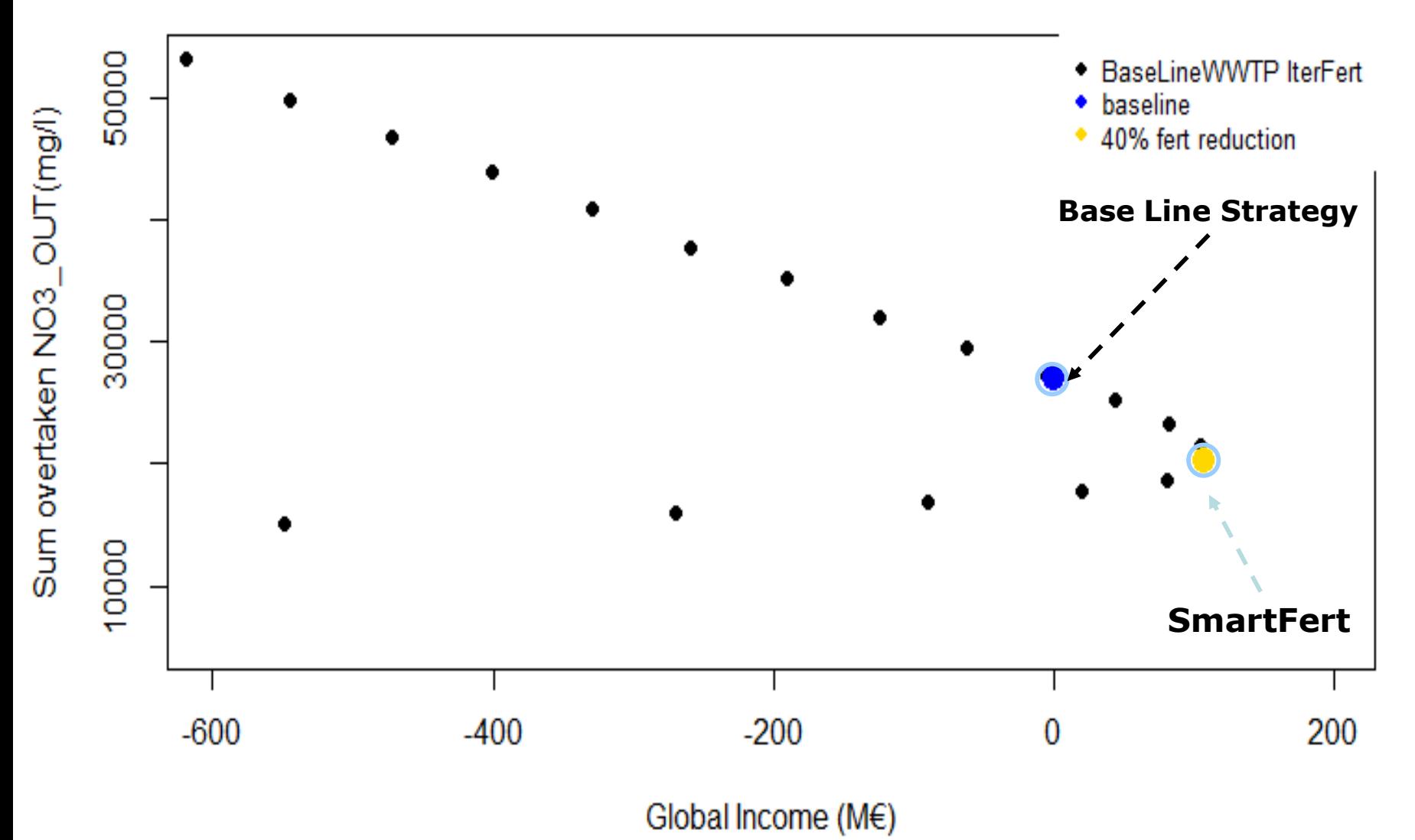

25 June 2015 14

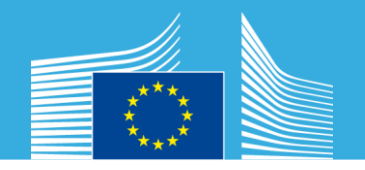

#### **Combination (PS + NPS) (Iterative Simulation)**

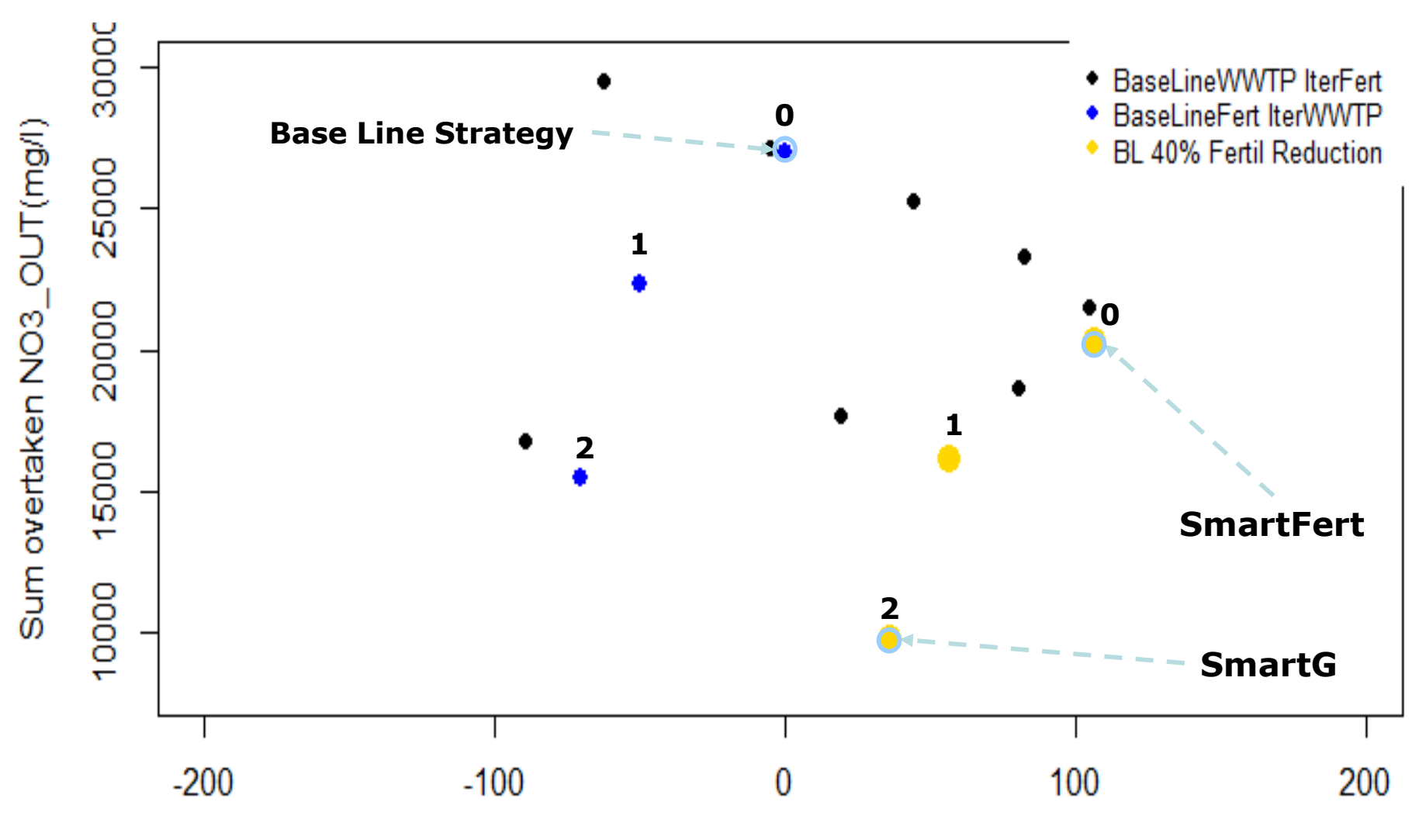

Global Income ( $M \in \Sigma$ )

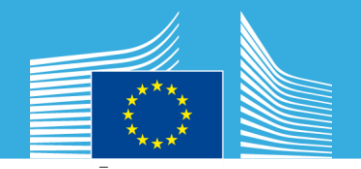

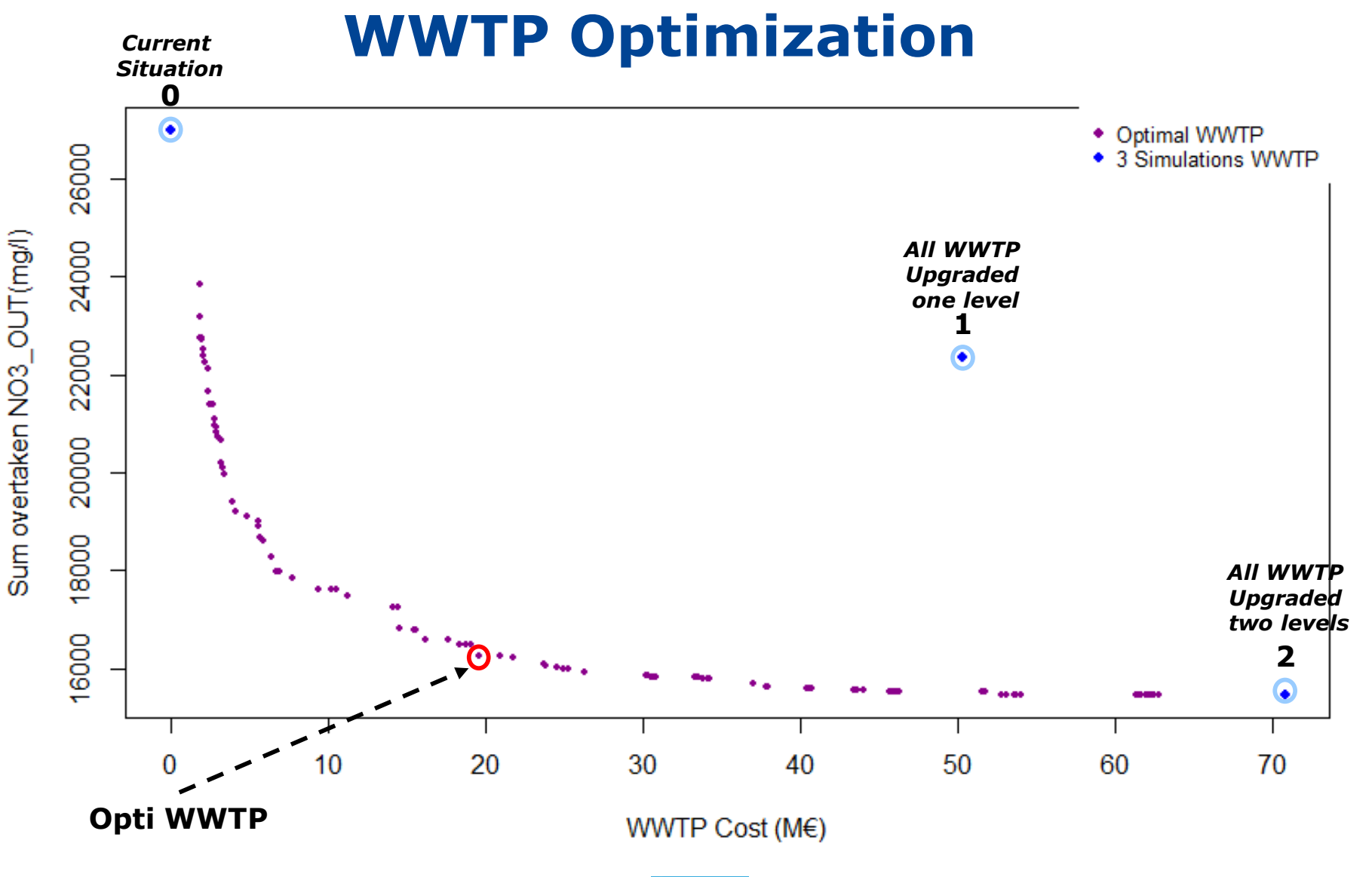

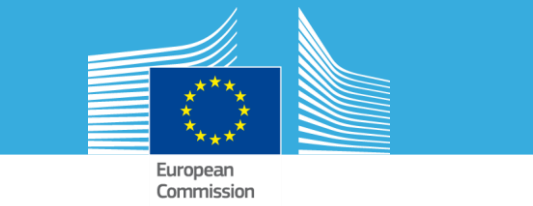

### **WWTP Optimization**

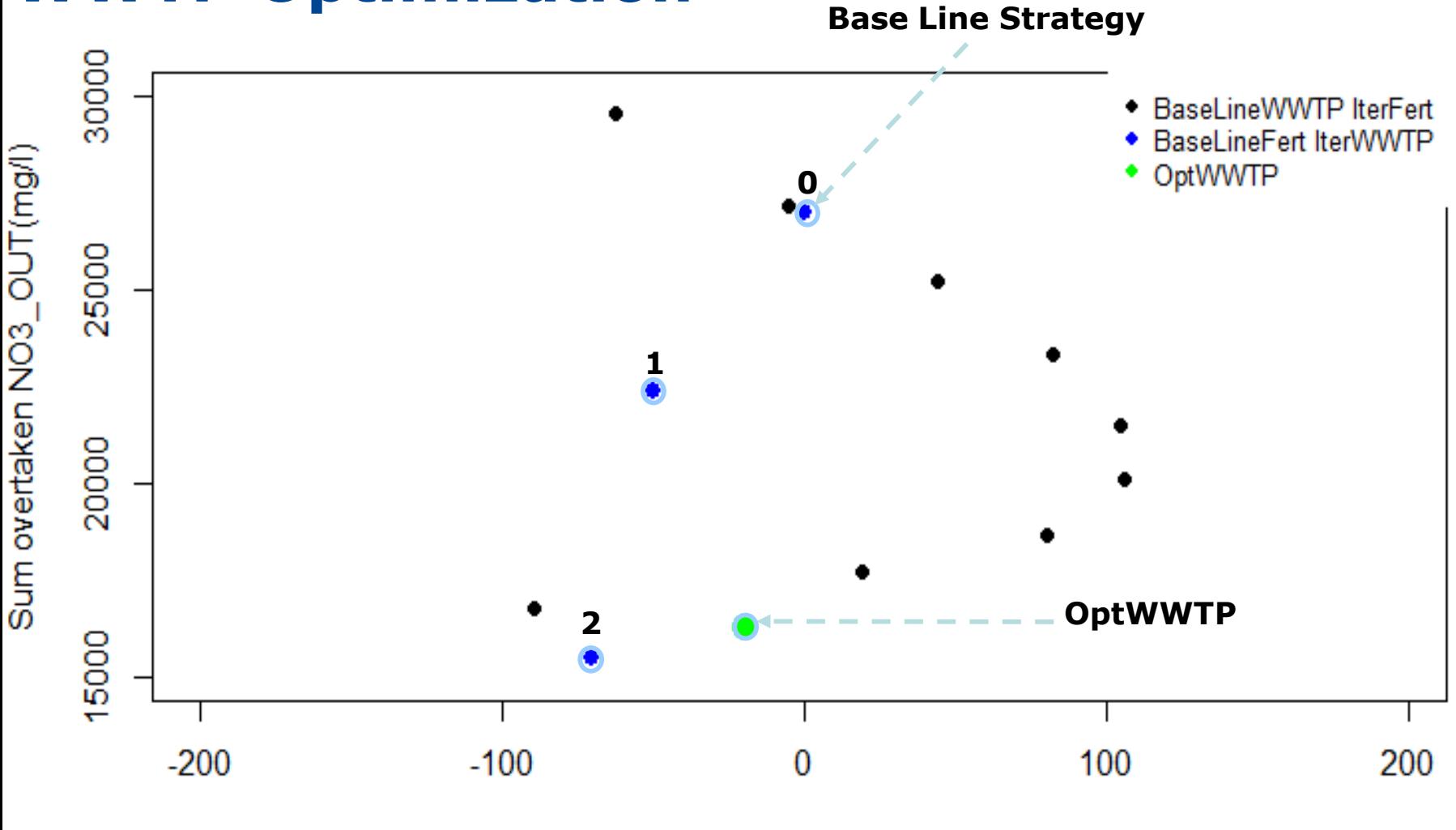

Global Income (M€)

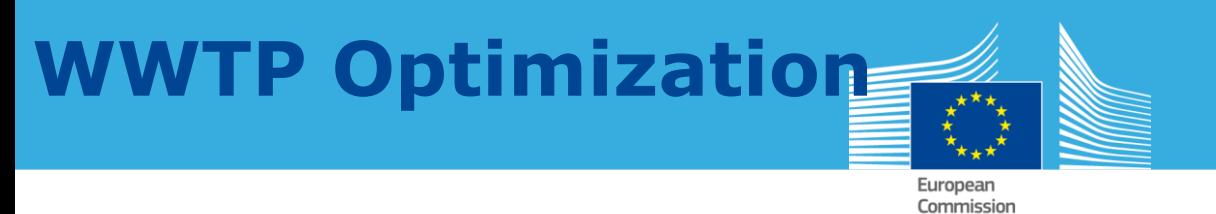

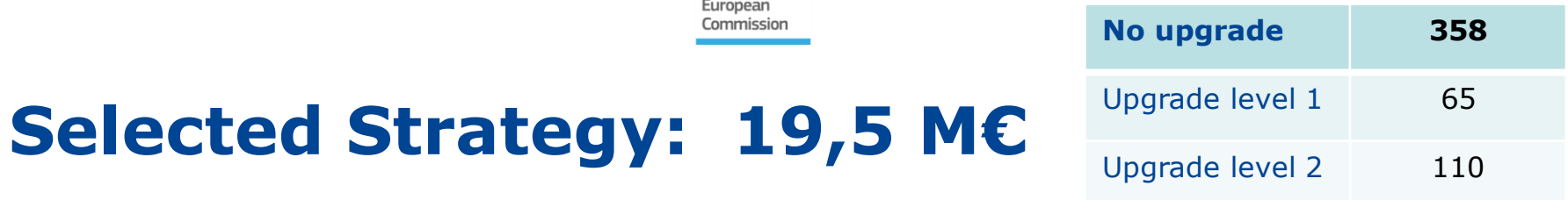

#### **Point sources**

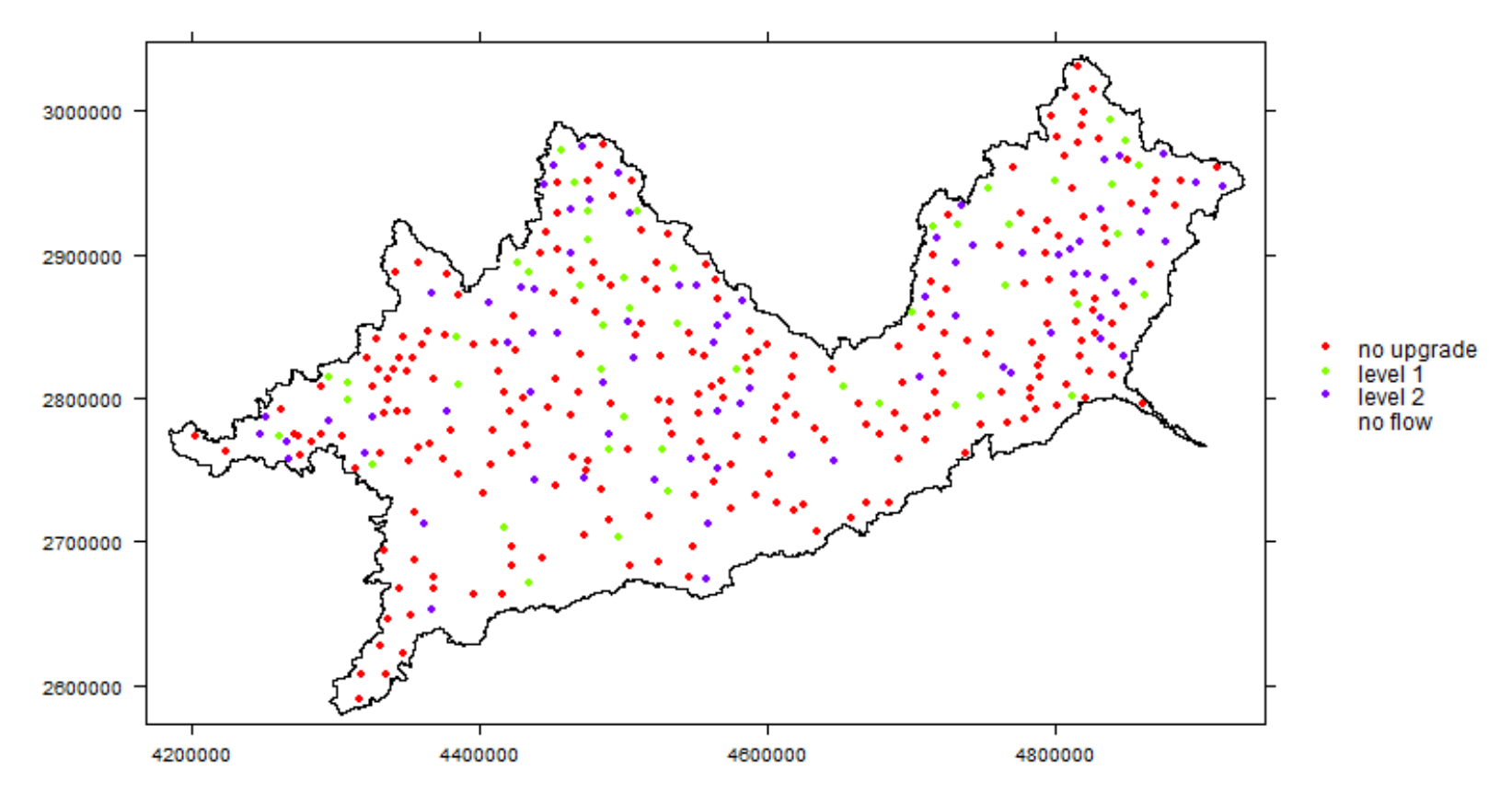

 $25$  June 2015  $\hskip 1.6cm 18$ 

## **Fertilization: Optimization**

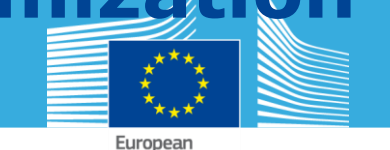

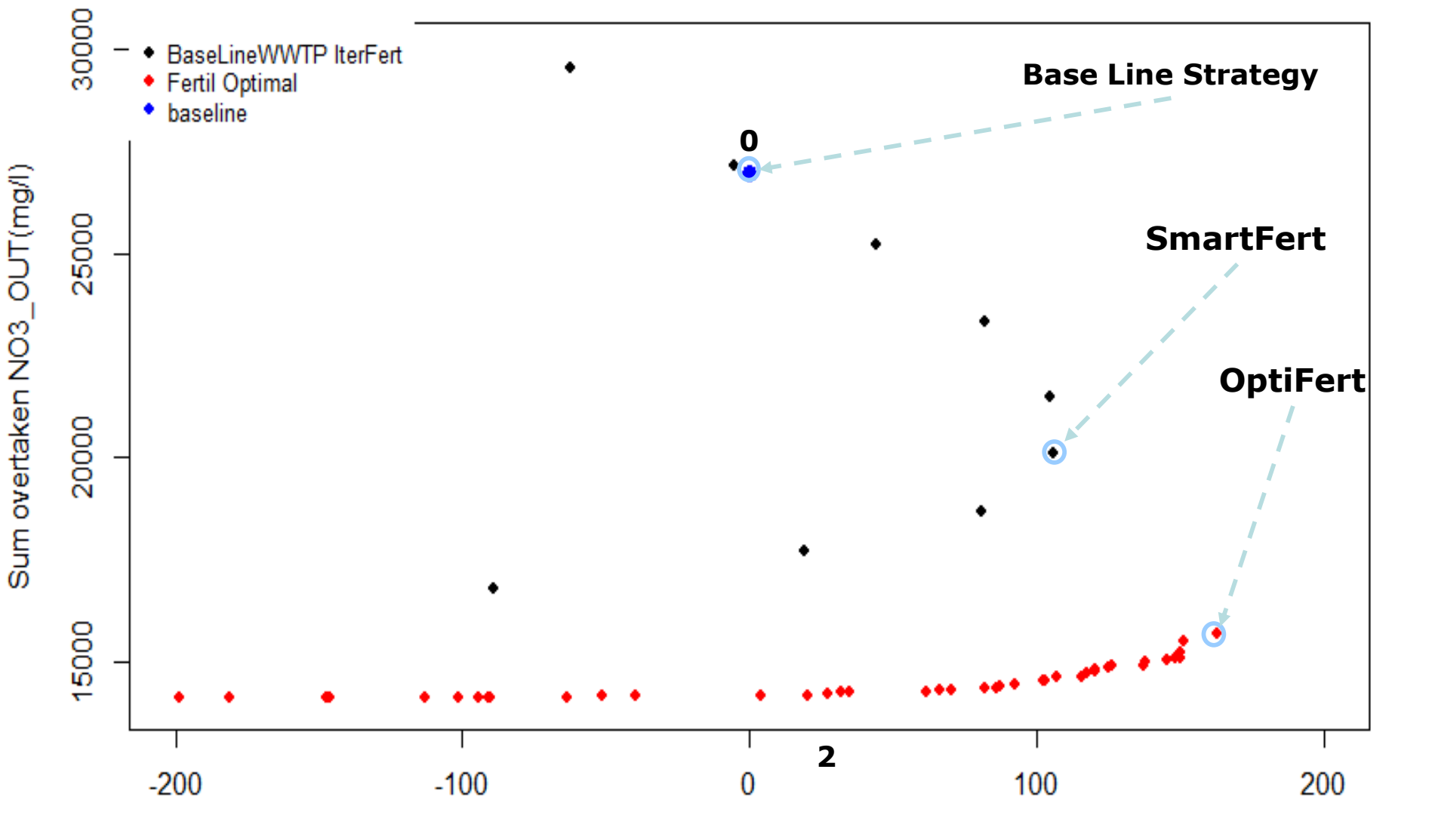

Global Income (M€)

## **Combined**

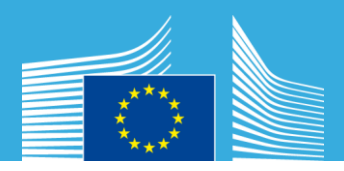

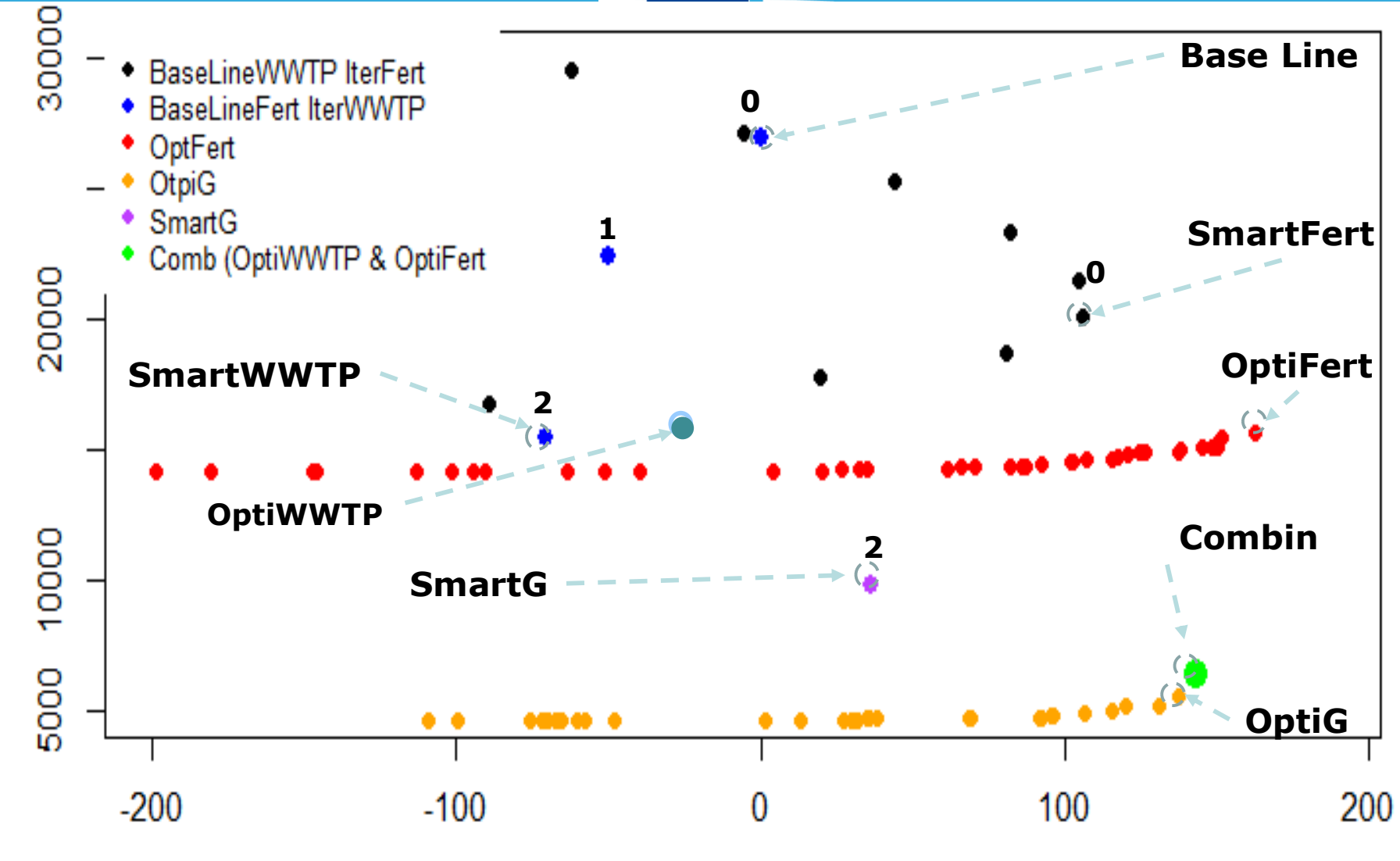

Global Income (M€)

Sum overtaken NO<sub>3\_OUT</sub>(mg/l)

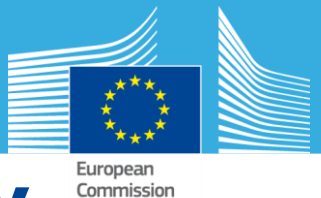

#### **Scenarios summary**

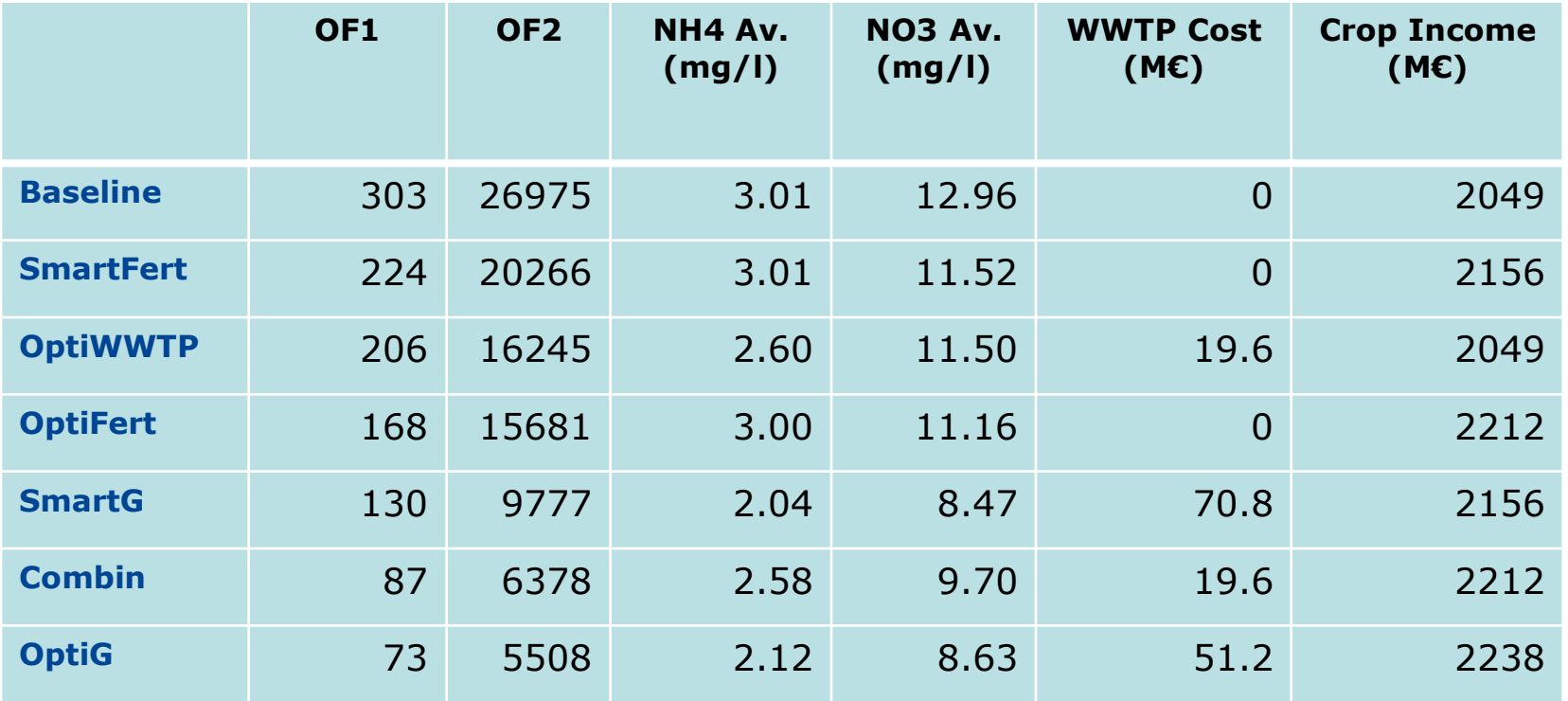

**(O.F.1)**: Number of stretches and simulations period (months) where the limit WFD 50 mg/l concentration of NO3 is violated.

**(O.F.2)**: Sum of violations for all stretches and simulations period of the 50 mg/l limit for NO3.

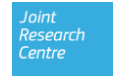

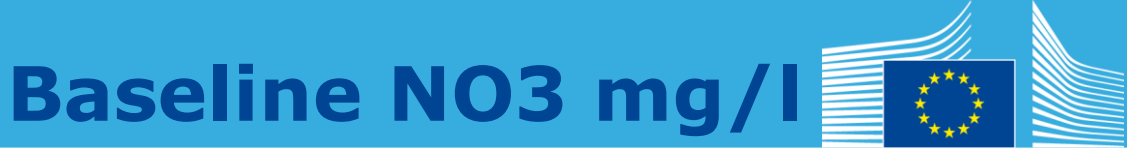

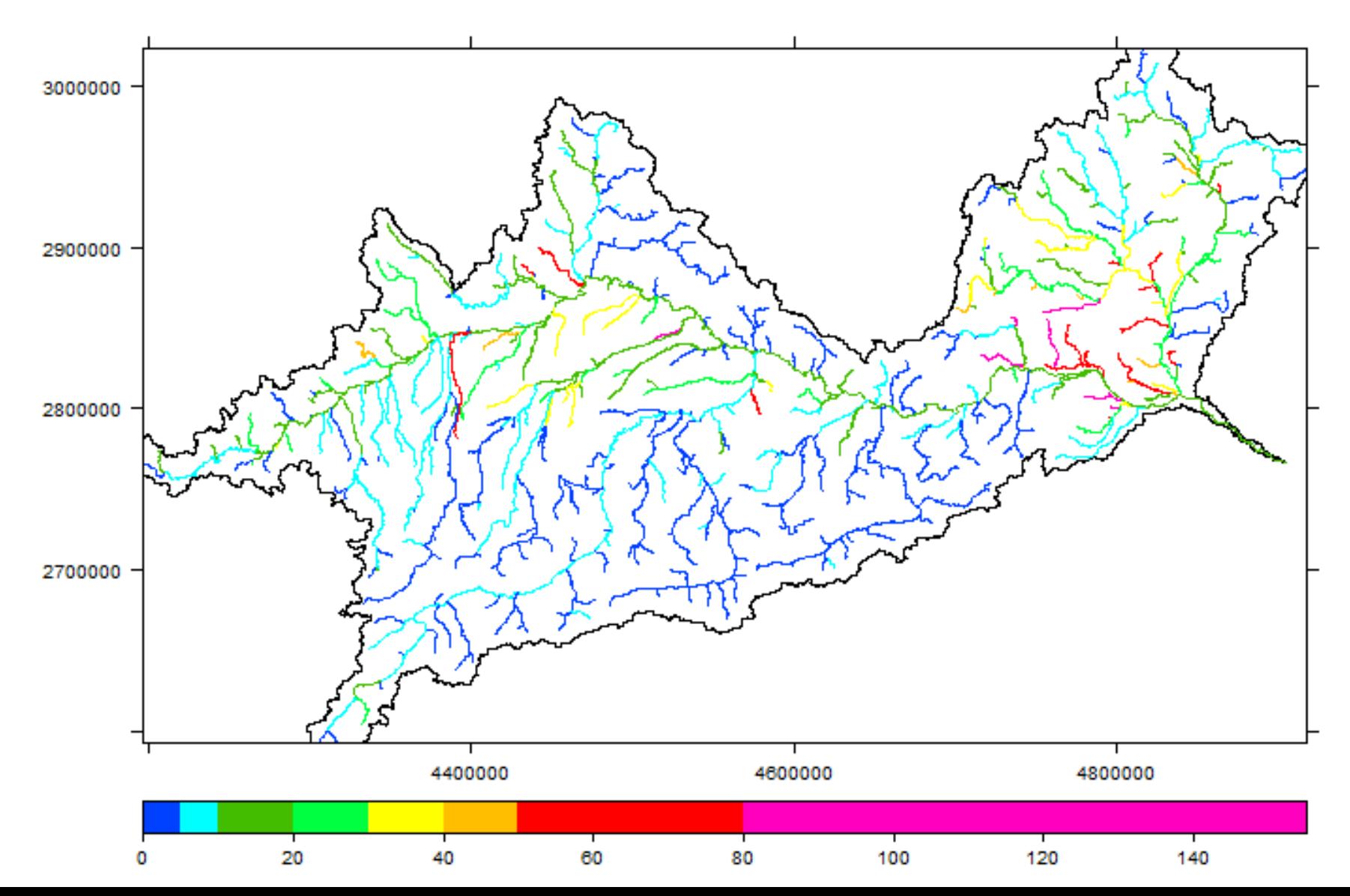

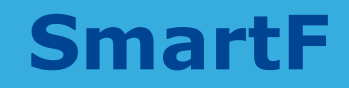

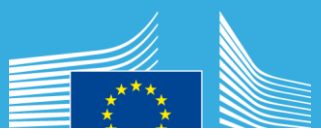

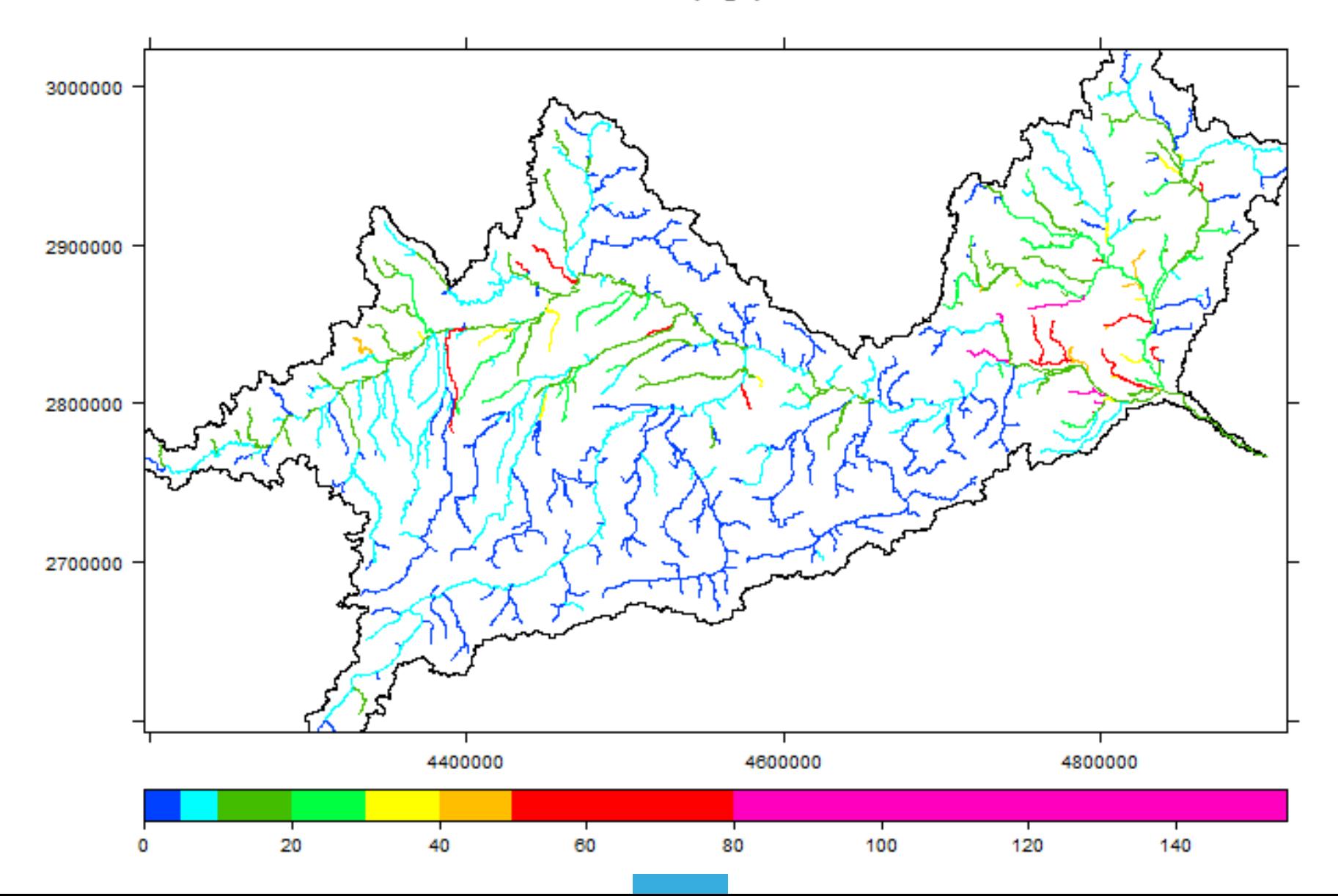

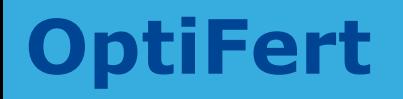

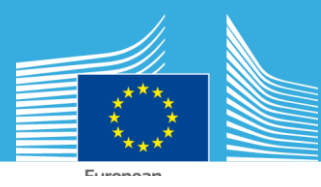

NO3 Av.(mg/l)

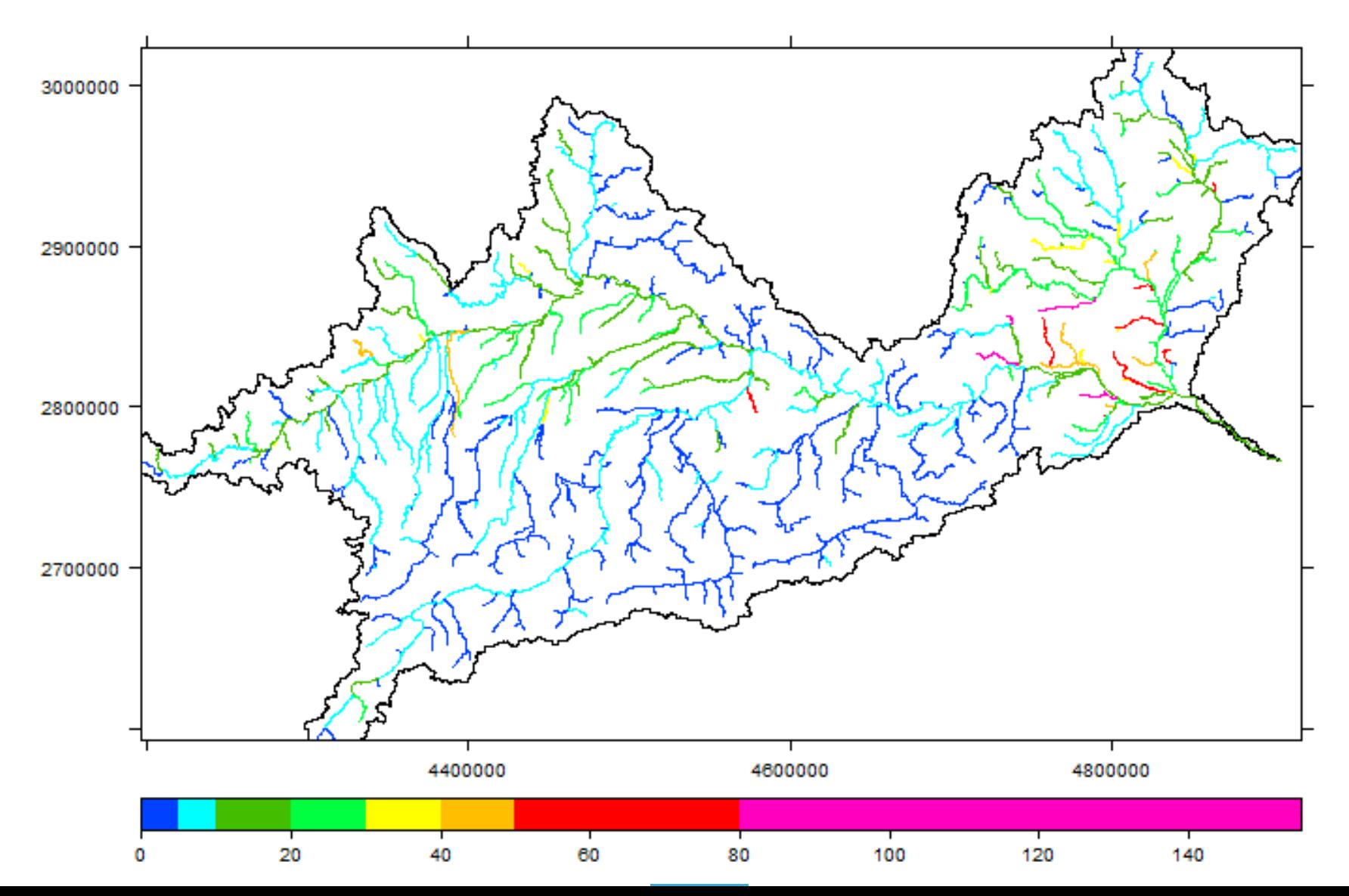

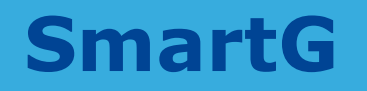

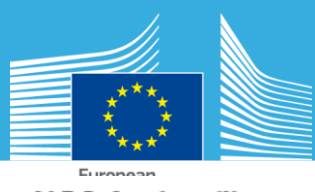

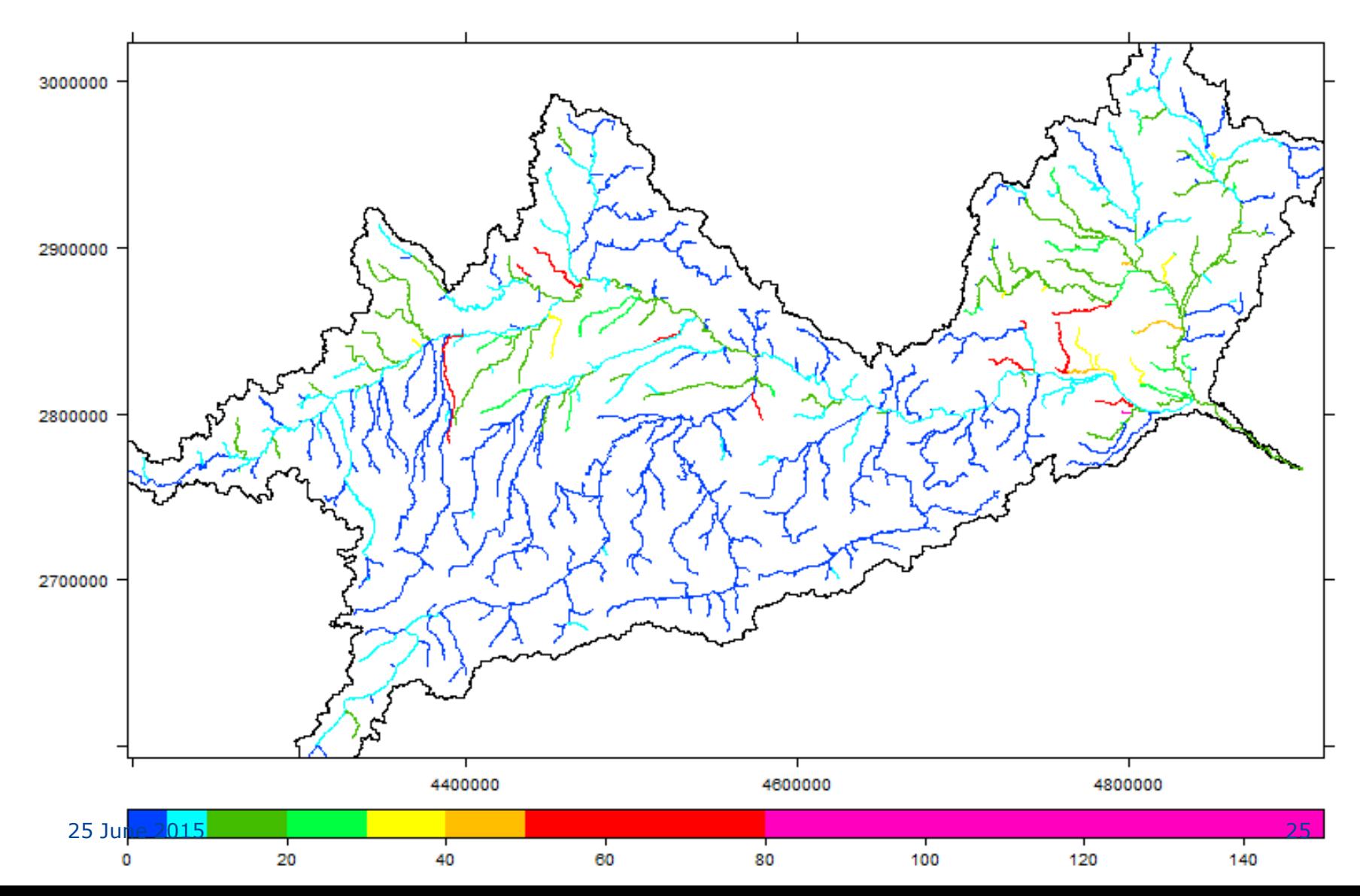

**OptiG**

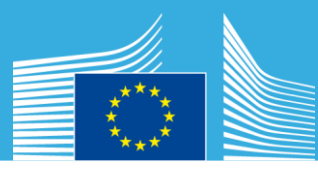

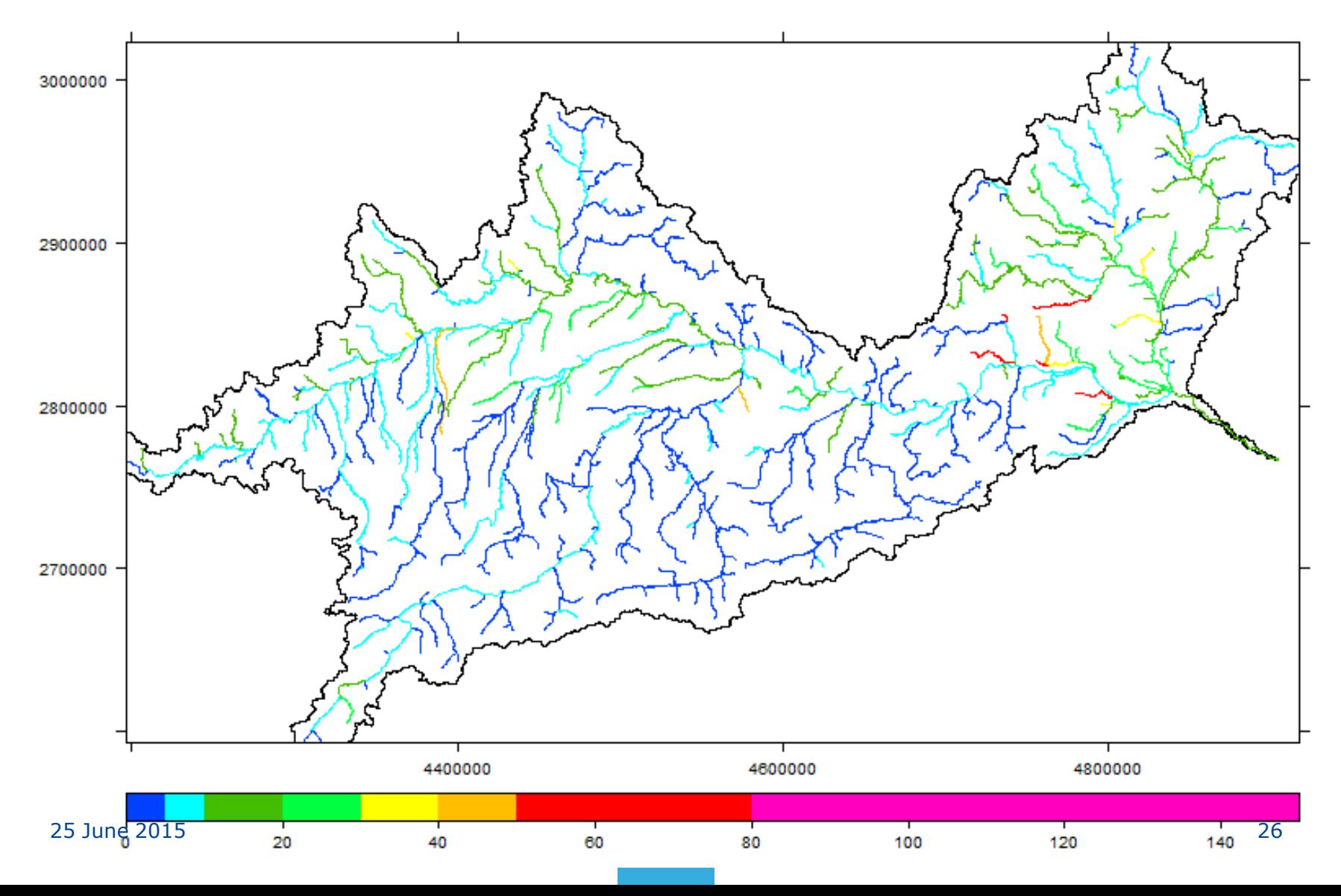

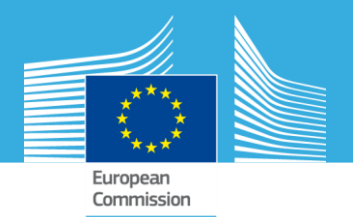

### **Sensitivity Analysis: Fertilizer Cost**

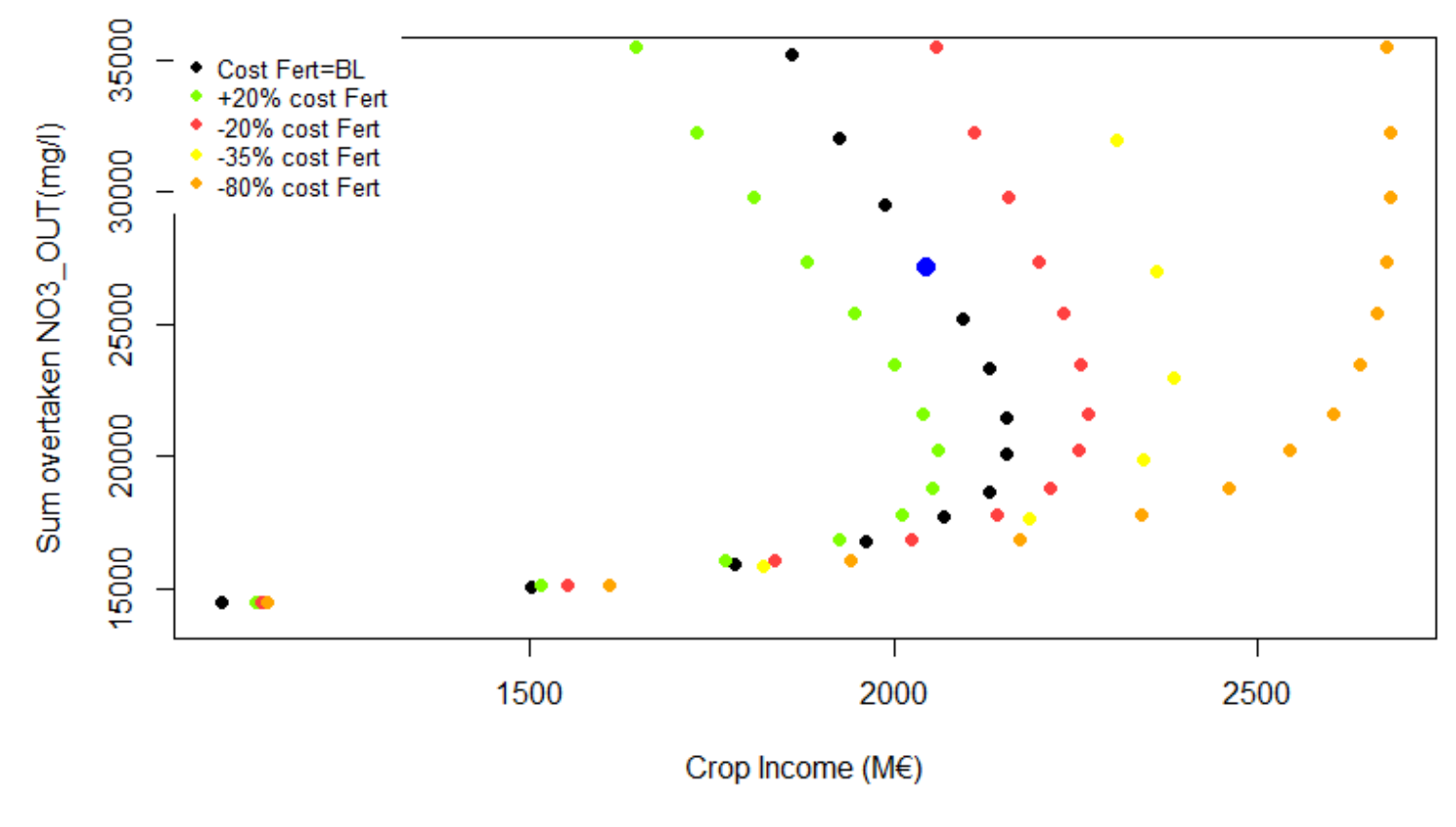

**Fertilizer Cost Effect** 

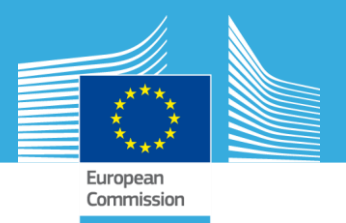

## **Strengths of the framework**

- Open source
- Extensive library of R analysis tools
- Visualization
- Once you have the SWAT model is not so hard
- Flexible: easy to add another aggregation metric, objective functions, optimization routines (Nelder-Meat, etc)

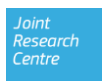

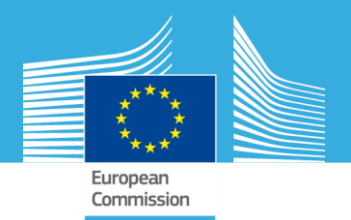

## **Limits and Future Work**

- **Limits:**
	- User need some programming knowledge to use the framework
	- R is slower than other platforms/languages, but 99.99% of the total CPU time is consumed by the SWAT model.
	- Big SWAT models need parallelized version
- **Future Work:**
	- Convert the R-SWAT-DM framework in an open source R package
	- Adapt to Multi-Objective Calibration?

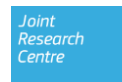

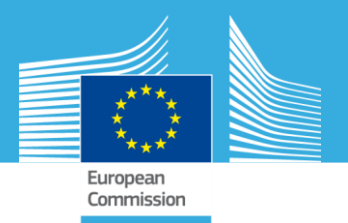

## **CONCLUSIONS**

- The R-SWAT-DM uses *SWAT as biophysical model* for simulation of management scenario, but adds tools for analysis, optimization, and visualization.
- R-SWAT-DM is developed in R language, using only open source libraries, and born with the purpose of *becoming an open source package*.
- The R-SWAT-DM framework helps stakeholder in decision making for *efficient allocation* of Best Management Practices.
- In the *Upper Danube Case Study* the framework allowed *identifying efficient scenarios* of mineral fertilization and WWTP upgrading management, by which nutrients concentration could be substantially reduced while at the same time that increasing total net income.

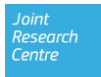

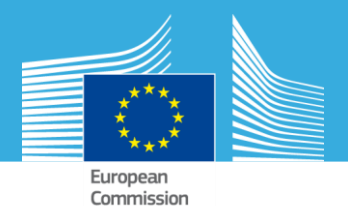

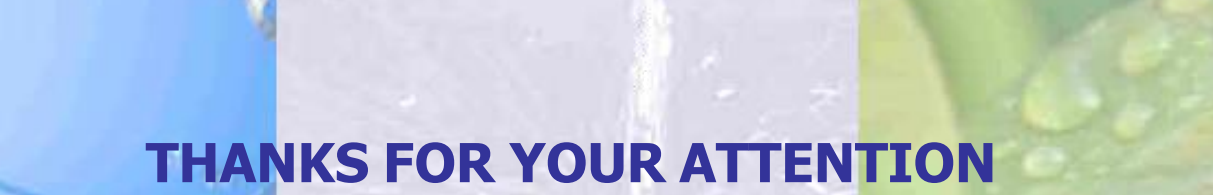

#### **Further contact: angel.udias@jrc.ec.europa.eu**

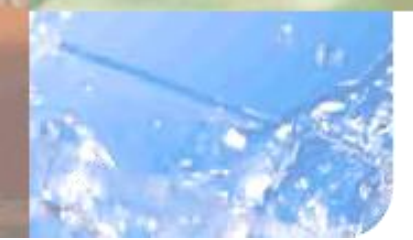

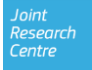